Po pierwsze, chcemy, by w chwili początkowej  $(n = 0)$ oddzialywanie z centrum bylo zaniedbywalnie male.

Oznacza to, że energia potencjalna  $(E_p = \frac{k}{r})$  musi być znacznie mniejeza niz energia kinetyczna, kt6ra tym samym powinna pokrywać się z energią całkowitą. Łatwo stąd wyliczyć, że

$$
(\vec{\rho}_1-\vec{\rho}_0)^2=2(\Delta\tau)^2\,,\quad\rho_0\gg 1\,.
$$

Dalsze ograniczenie wynika z żądania, by równanie (\*\*) dobrze przybliżało rozwiązanie otrzymywane z ciągłej formy drugiej zasady dynamiki. W tym celu musimy zażądać, by wyraz proporcjonalny do  $(\Delta \tau)^2$ w r6wnaniu (\*\*) byl maly w por6wnaniu z d'woma innymi wyrazami. Ponieważ  $\rho_n \leq 1$ , sprowadza się to do warunku

 $\Delta \tau \ll 1$ .

Na zakonczenie jeezcze uwaga dotyczaca epoeobu losowania parametru zderzenia. Nie można bowiem zakładać, że wszystkie wartości parametru zderzenia są równie prawdopodobne. Istotnie, z założenia gestość strumienia cząstek padających jest stała. Oznacza to, że jeśli wprowadzimy w płaszczyźnie prostopadłej układ wsp6lrzednych kartezjanskich, to wep6lrzedne te beda

Dla parametru zderzenia dostaniemy  $b = \sqrt{x^2 + y^2}$ , gdzie liczby x i y mogą już być losowane za pomocą

Ponieważ duże parametry zderzenia odpowiadają małym

dzialania programu nie sa wiarygodne. Nalezy sie ich pozbyć rozważając jedynie kąty rozproszenia większe od pewnej wartości minimalnej  $\theta_{min}$ . Przy wartościach wolnych parametrów przyjetych w programie wybór

 $\theta_{min} = 10^{\circ} \div 15^{\circ}$  daje poprawne rezultaty.

1210 1P (ROO=>10) THEN GOTO 1230 1220 FORCE(O)=RON1(0)/1000 : FORCE(I)=RON1(1)/1000

- 1230 RETURN<br>1240 REM
- 1240 REM<br>1250 REM procedura aktualizuje histogra
- 1260 IF (NTET-0) THEN RETURN<br>1270 KHG=INT(NBAR-RPC(NTET))
- 1270 KHG\*1NT(NBAR-RPC(NTET))<br>1280 LINE (NSTART+NTET\*KWD, KHG)-(NSTART+(l'TET+1)\*<mark>KWD-</mark>1,KHG), 1<br>1290 RETURN
- 
- 1300 REM
- 1310 REM procedura przerysowuje histogra<br>1320 IF (LRTH>O) THEN GOTO 1360<br>1330 FOR II=0 TO NHIST-1
- 1340 RPC(II)=RPC(II)/2
- 
- 1350 NEXT<br>1350 NEXT (NSTART, NYW2+3) (NEND, NBAR-1), 0, BF
- 1360 LINE (NSTART,NYW2+3)-(NEND,NBAR-1),O<br>1370 FOR II=IMI TO NHIST-1<br>1380 IF (INT(RPC(II))=0) THEN GOTO 1410
	-
- 1390 KCHW=NSTART+II\*KWD<br>1400 LINE (KCHW,INT(NBAR-RPC(II)))-(KCHW+KWD-1,NBA

1410 NEXT 1420 RETURN

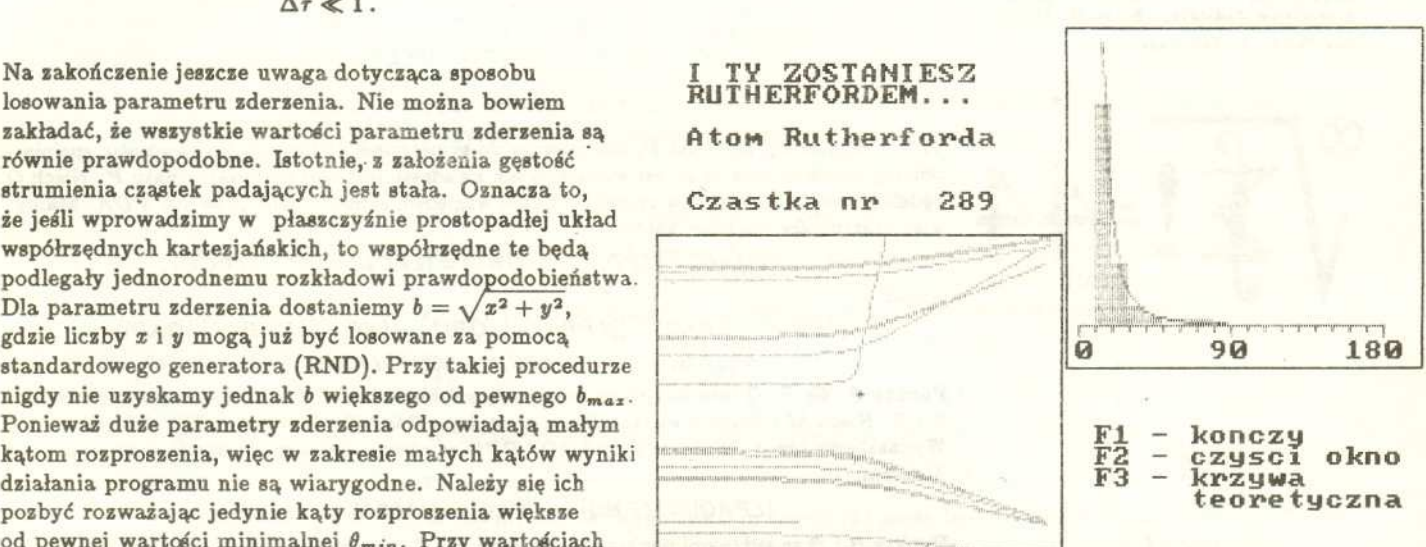

Wynik dzialania programu - kopia ekranu.

## **Zadania** *Redaguie Michal WOJCIECHO WSKI*

M 601. Znaleźć liczby całkowite nieujemne spełniające równanie

$$
(5+3\sqrt{2})^m=(3+5\sqrt{2})^n.
$$

Rozwiazanie na str. 9

**M 602.** Przyjmijmy  $f(x) = x^2 - x + 1$ . Udowodnić, że dla dowolnej liczby naturalnej  $m > 1$  liczby  $m, f(m), f(f(m)), \ldots$  są parami względnie pierwsze. I Rozwiazanie na 8tr. 9

M 603. Znaleźć liczby całkowite spełniające równanie

$$
\frac{\sqrt{x+\sqrt{x+\cdots+\sqrt{x}}}}{1991 \text{ ray}} = y
$$

, Rozwiazanie na str. 9

## *Redaguie Jaroslaw KULPA*

F 308. Oszacować długość włókna żarówki 100 W (220 V). Temperatura włókna podczas pracy wynosi okolo 2800 K. Dane dotyczace wolframu: opór wlasciwy w temperaturze  $0^{\circ}$ C:  $\rho = 4.9 \cdot 10^{-8}$   $\Omega$ m, współczynnik temperaturowy rezystancji:  $\alpha = 0,0048 \text{ K}^{-1}$ , emisyjność wolframu stanowi 40% emisyjności ciała doskonale czarnego.

,

Rozwiazanie na str. 7

F S09. Maksymalna predkosc pojazdu przy bezwietrznej pogodzie wynosi *Vm* = 100 km/h. Jadac pod wiatr kierowca nie mógl rozwinac wiekszej predkosci niż  $v = 90$  km/h. Oszacować prędkość wiatru. Opory toczenia należy pominąć. Rozwiazanie na str. 7

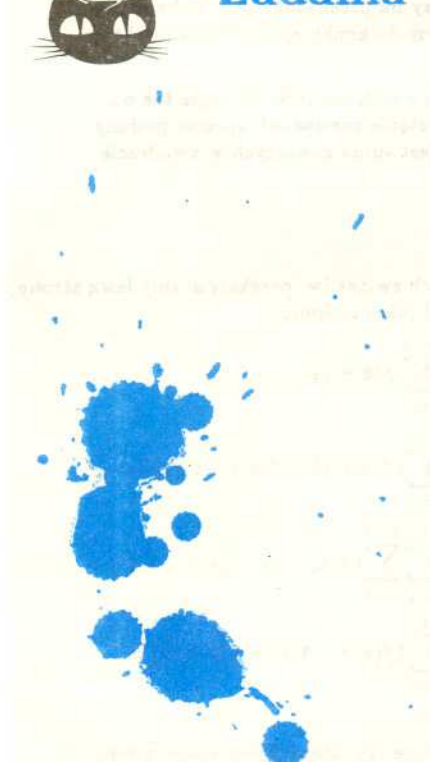

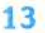